## **Mettiti alla prova e scopri quanto virale sei! Ecco come conoscere lo share di un tuo post.**

*di Paolo Franzese*

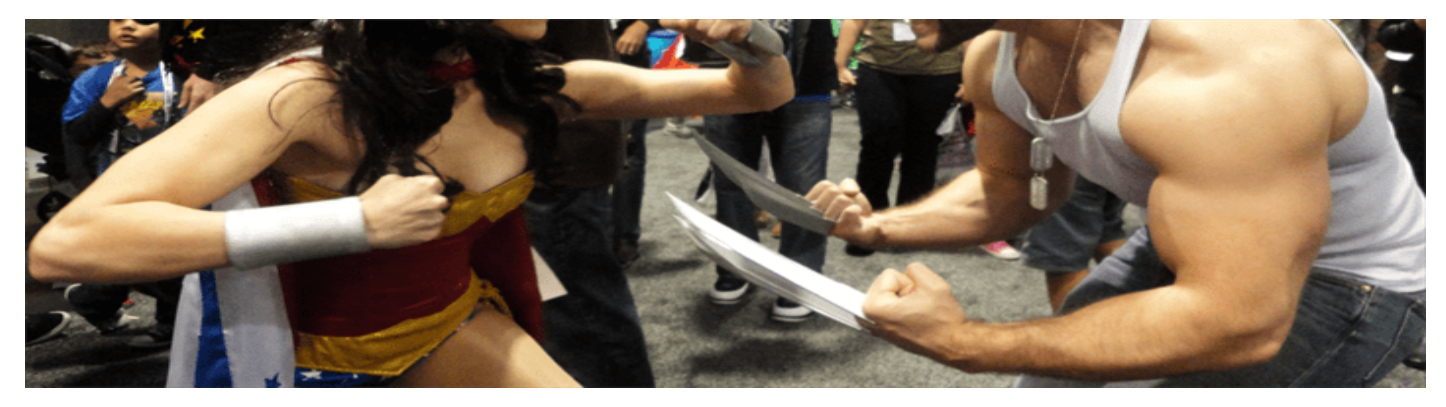

**È l'eterno dilemma di un blogger… in quanti avranno visto e condiviso il mio post?**

Ecco che oggi vi segnaliamo degli strumenti utili per scoprire quanto virali siano i contenuti che pubblicate. Ciò, naturalmente, non determina la qualità di un post, ma confrontando il numero delle visualizzazioni con quelle di condivisioni, riusciremo a comprendere quanto questo sia stato efficace e gradito al pubblico.

Ci sono diversi strumenti nel web che vi consentono di monitorare quanto sia stato visualizzato e condiviso il vostro post che hanno meccanismi molto simili tra loro e risultati pressochè uguali.

Tally up shares, tweets, likes, and more.

ShareTally

Iniziamo con Share Tally (<http://sharetally.co/>) dove nel riquadro centrale dovrete inserire il link dell'articolo che vorrete testare e premere il tasto Tally. Vi apparirà una schermata dove saranno indicati il numero di like, condivisioni e commenti al vostro post sui maggiori social network (facebook, twitter, linkedin, pinterest, google+ ecc) e dei più importanti siti di condivisione notizie.

Funzionamento quasi uguale ha Shared Count [\(http://www.sharedcount.com/](http://www.sharedcount.com/)). Anche qui è sufficiente inserire il link del vostro pezzo nella barra, premere Analyze e vi verranno mostrati sinteticamente gli indici di gradimento sui social più utilizzati.

Muck Rack <http://muckrack.com/whoshared/> ci fornisce'indicazione di quali blogger o giornalisti hanno condiviso il nostro post.

Ed ora non ti resta che pubblicare il tuo prossimo contenuto e andare a controllare quanto virale sei!

Da un articolo scritto da Paolo Franzese il 6 Ottobre 2014